## Understanding the SmartSA home page

| SmartSA Home Installations<br>Michelle, welcome to yo                                                                                                    | ur SmartSA dashboard                         | ⑦ ↓ Ib Michelle K. ∨                                                                                                    |
|----------------------------------------------------------------------------------------------------|----------------------------------------------|----------------------------------------------------------------------------------------------------|
| Quick start 2                                                                                                    | My active applications View all applications | → EG Compliance                                                                                                    |
| $\stackrel{\circ}{\succ}$ Embedded generation $\rightarrow$ application                                                                                                    | BID Address                                  | 100% COMPLIANT<br>Non-compliant applications 0<br>Compliant applications 403                                                    |
| Embedded generation → installation                                                                                                    | Status: 🗹 APPROVED                           | Well done! Your company's compliance with SA<br>Power Networks requirements is satisfactory.<br>Your individual compliance 100% |
|                                                                                                    | EG1305640 ><br>Status: (© INVOICE RAISED     | Latest news 5<br>Join us for a webinar on upcoming changes to DER<br>Compliance, 19th April at 4pm. <u>Find out more</u>        |
|                                                                                                    | EG1305642 >                                  |                                                                                                    |
|                                                                                                    | EG1305641                                    |                                                                                                    |
| a fair and the second second sec |                                              | . I the start the start                                                                                                    |

The top menu bar shows you which dashboards are available, and which is currently active, notice the orange underline. In this example the user is on the home page. You can also access Installations and Applications if you have access to both.

| You can start a new application using                             | $\stackrel{\dot{\phi}}{\rightarrowtail}  \stackrel{\text{Embedded generation}}{\rightarrow}  \rightarrow$ |  |  |
|-------------------------------------------------------------------|----------------------------------------------------------------------------------------------------|--|--|
| And you can search for a site to close out the installation using |                                                                                                    |  |  |
| ≥ Embedded generation installation                                |                                                                                                    |  |  |
| You can view your active applications i                           | n this section. Click on any application to                                                               |  |  |

view it or edit if it is still in draft. 💫 INSTALL For any applications that are approved you can use to close out the

installation

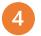

Your compliance information will be displayed here. You can see your company's compliance percentage as well as the number of compliant and non-compliant applications, if any. You can also see your individual compliance percentage.

Keep an eye on the news feed. Important information about the industry or events will be accessible from here.